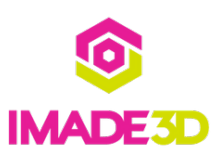

# **TEST Duplication Source**

TEST Duplication Source

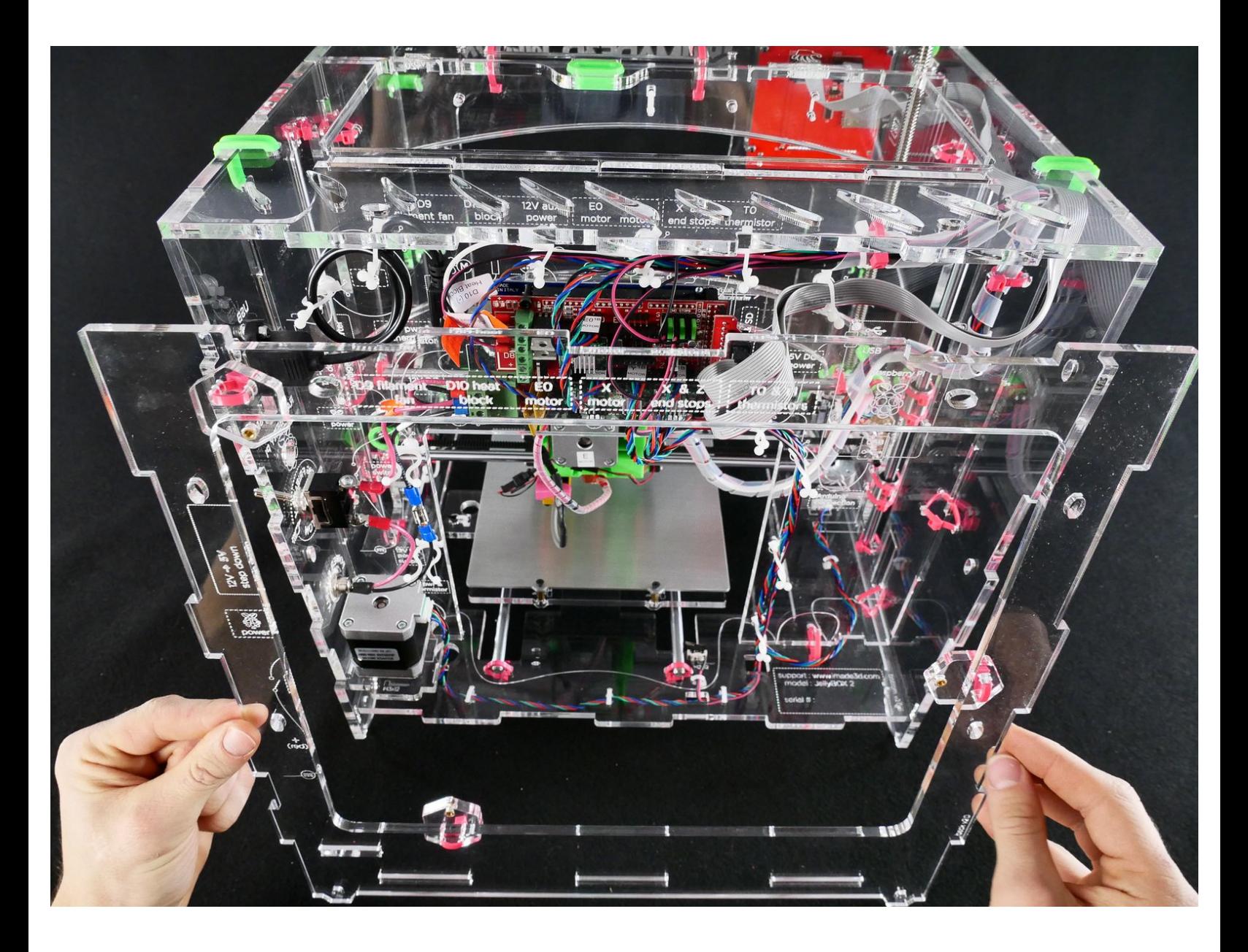

## **INTRODUCTION**

Not the guide you are looking for?

Go back to the**⇤ Easy Kit [Build](https://docs.imade3d.com/Wiki/Easy_Kit_Flow_JB2) Flow.**

## **Step 1 — ↳ Prepare the Back**

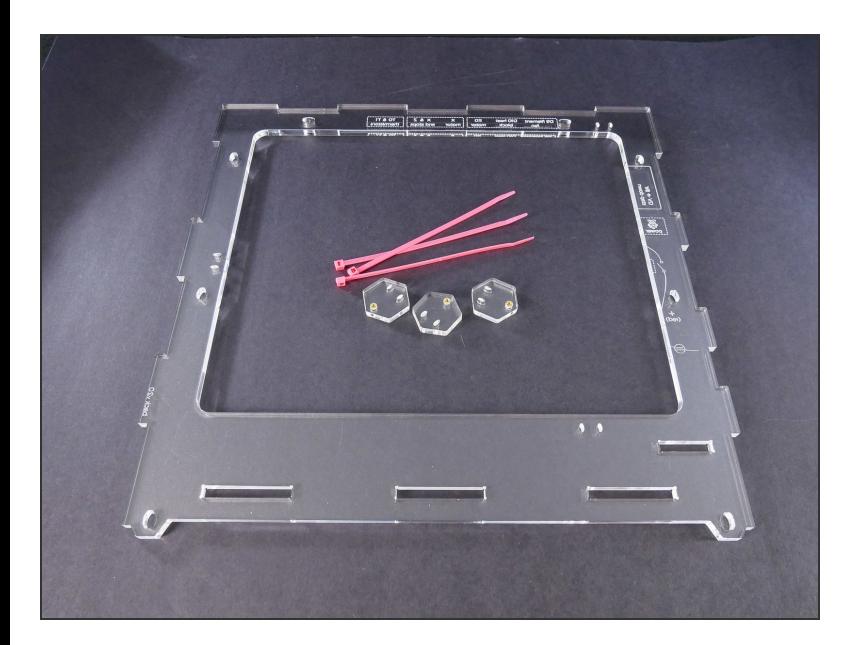

## **Step 2**

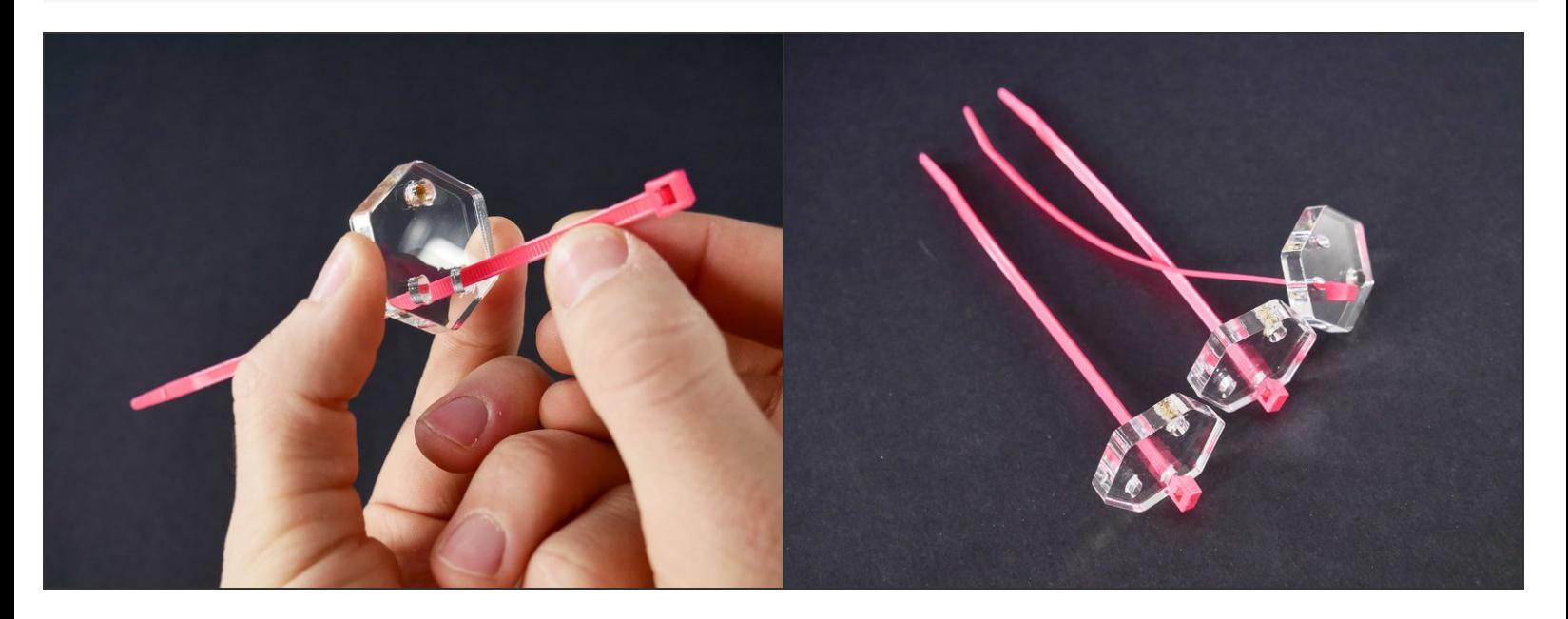

#### **Step 3**

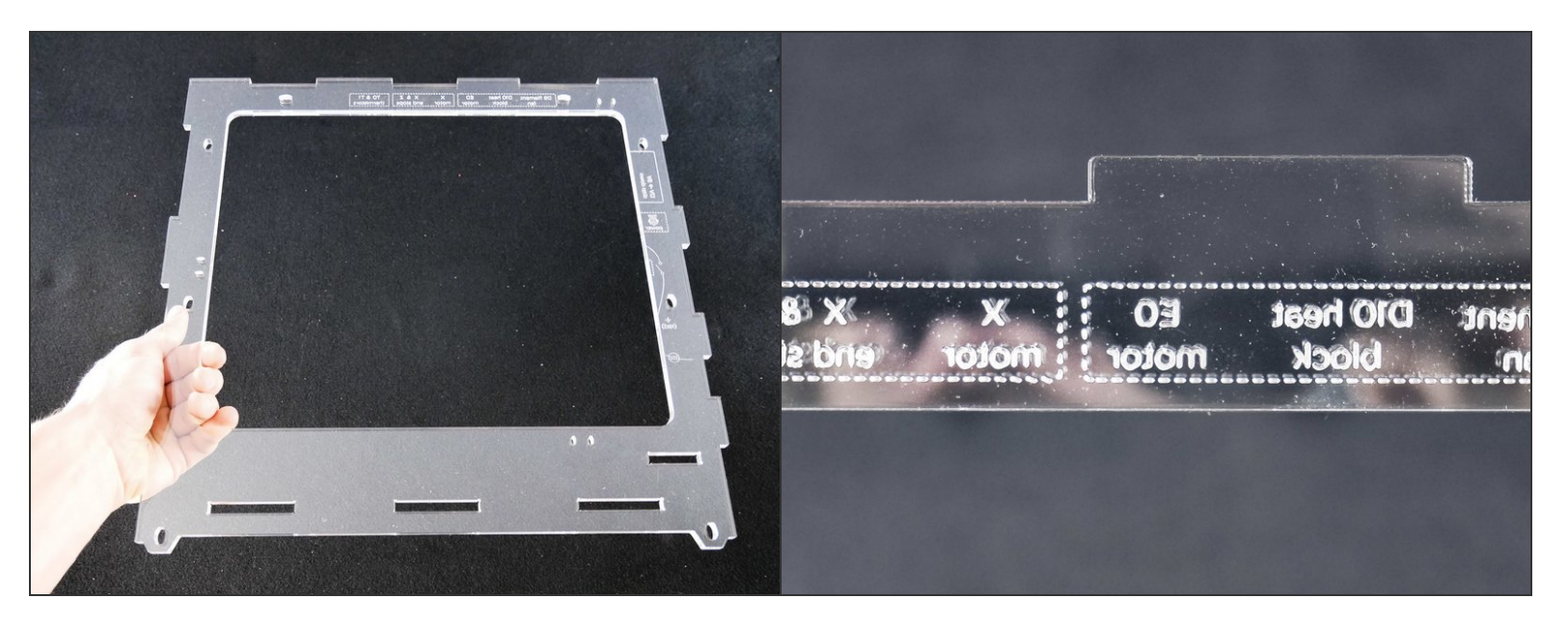

- **Make sure your Back piece is oriented as in the picture.**
- All the text should be **mirrored** and **unreadable.**

#### **Step 4**

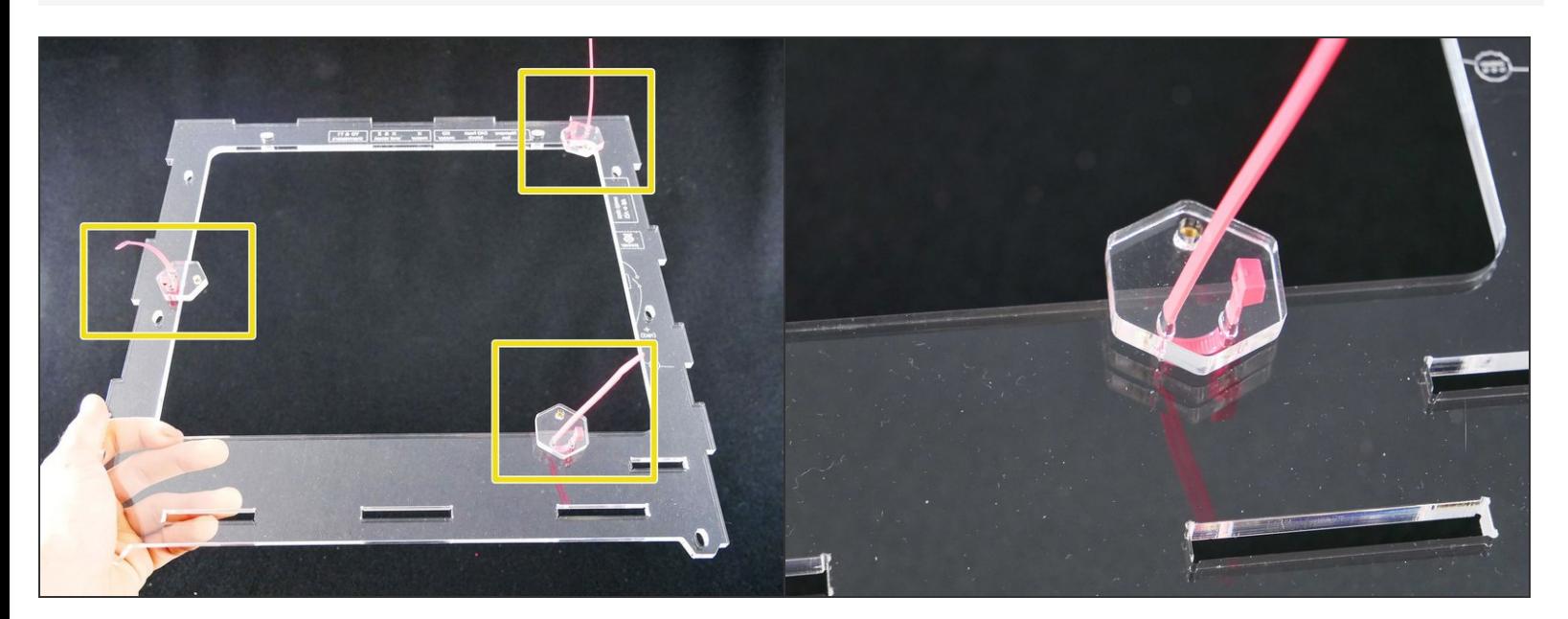

#### **Step 5**

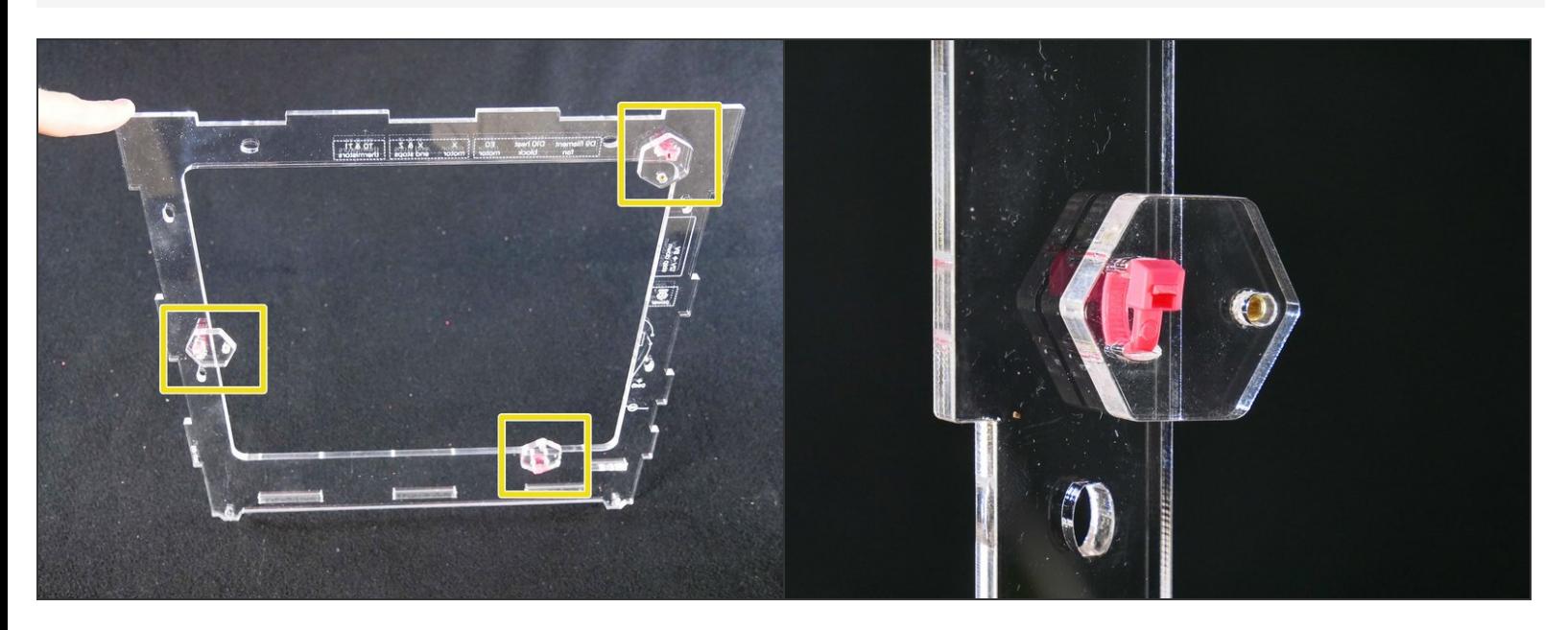

## **Step 6 — ↳ Install the Back**

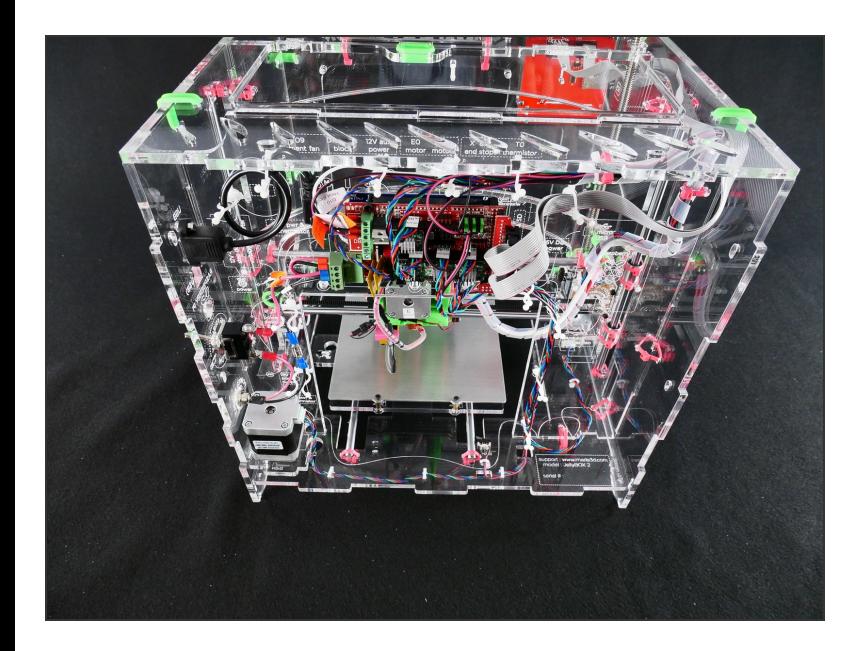

#### **Step 7**

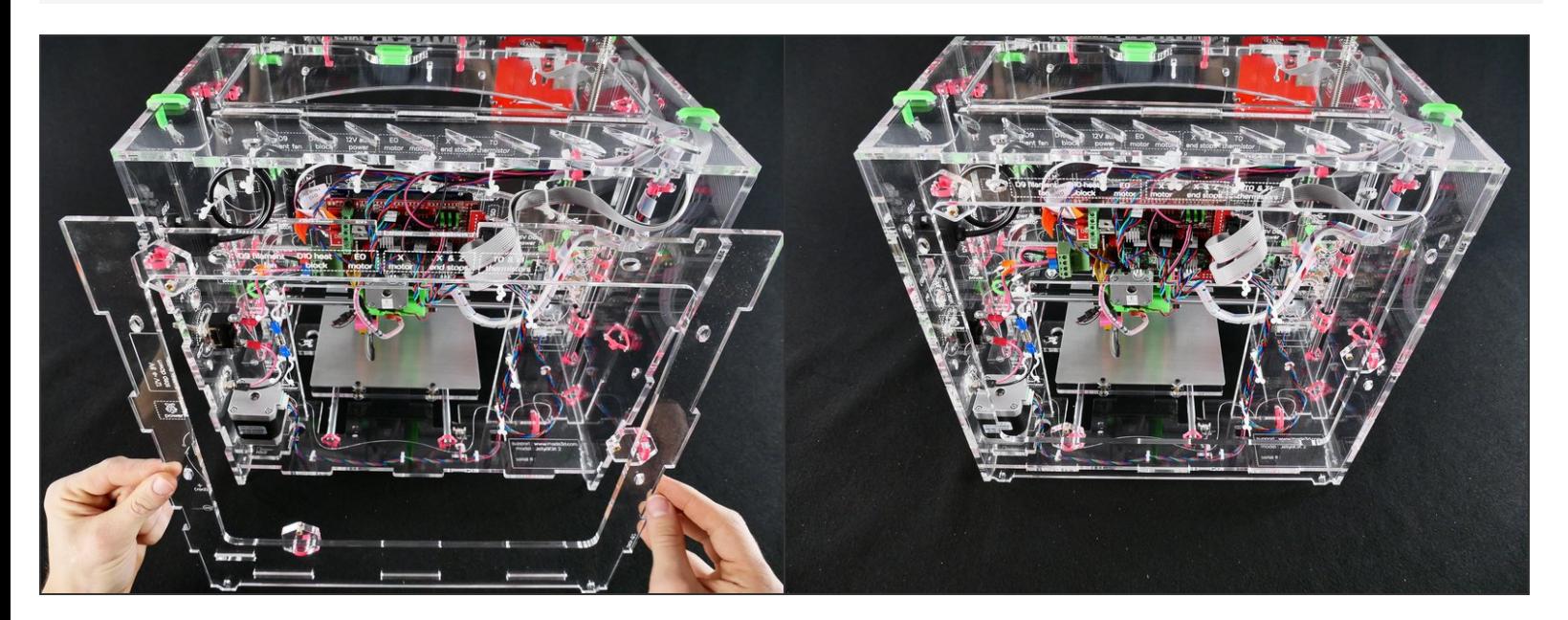

#### **Step 8**

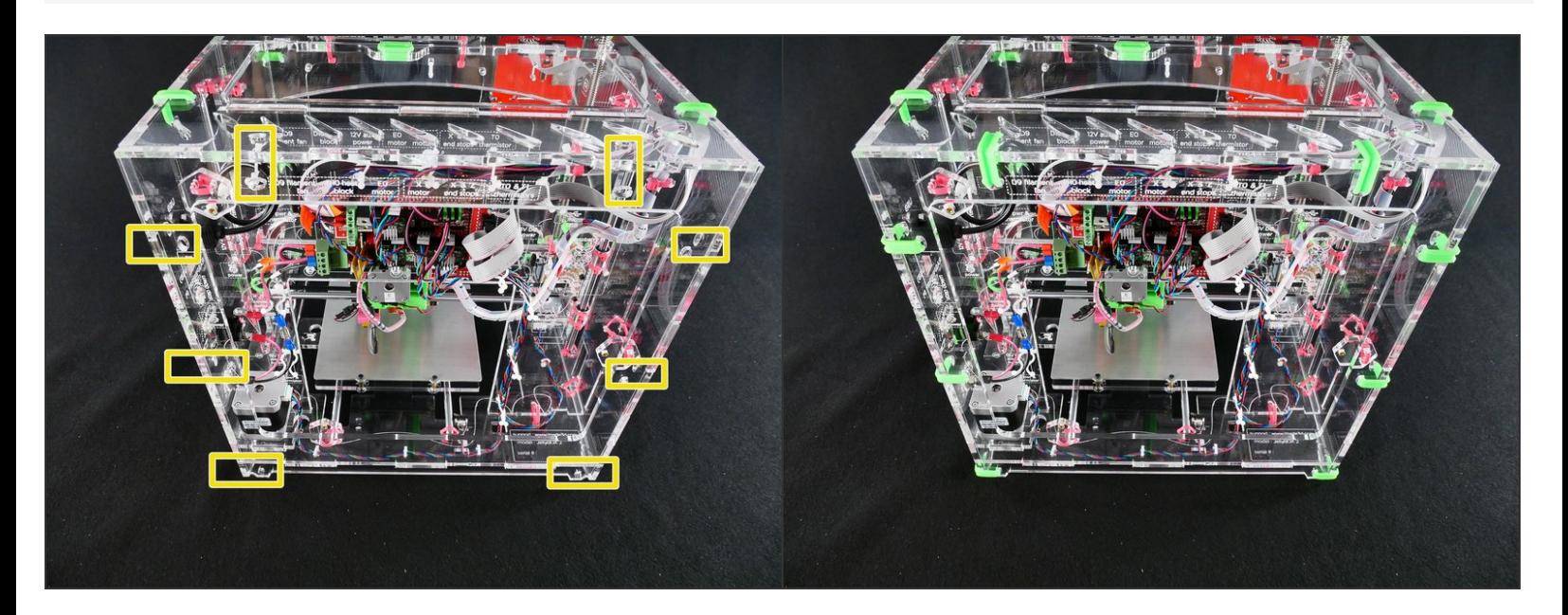

# **What's Next?**

Get back to the <u>k- Easy Kit [Build](file:///Wiki/Easy_Kit_Flow_JB2) Flow</u> and continue with the next guide.